**poster Research Poster Presentation Design © 2015**<br>WWW.PosterPresentations.com **www.PosterPresentations.com**

### **RCT**

#### **Features**

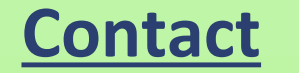

## A plea for randomized controlled trials

R. Kahlmann

# **The Applied Bullshit Detector**

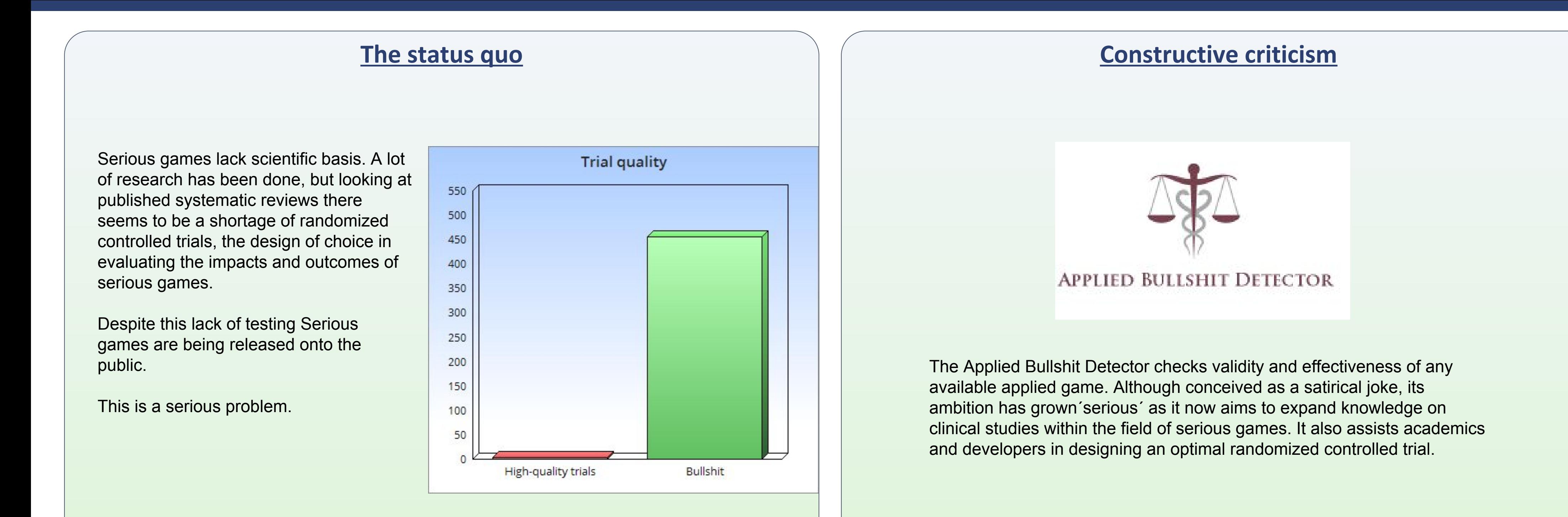

- Both developers and academics recognize the problem of the lack of evidence. Developers blame academics, academics blame developers. They call this the 'ecosystem problem'.
- Problem is neither of the two are making a case for more RCT's.
- Another problem is that serious games are considered pioneering. But after 15 years we should have left this state and it should never be an excuse to release games that do not do what they claim.
- Extensive, up-to-date, database containing all commercially released serious and applied games, each critically evaluated to determine effectiveness.
- Easy-to-navigate database on research by topic, using and containing all published trials, systematic reviews and meta-analysis.
- The RCTool: A tool that, by using (input) variables, suggests an optimal trial design for a randomized controlled trial.

#### **Current state**

Evidence-based serious games : 1 %

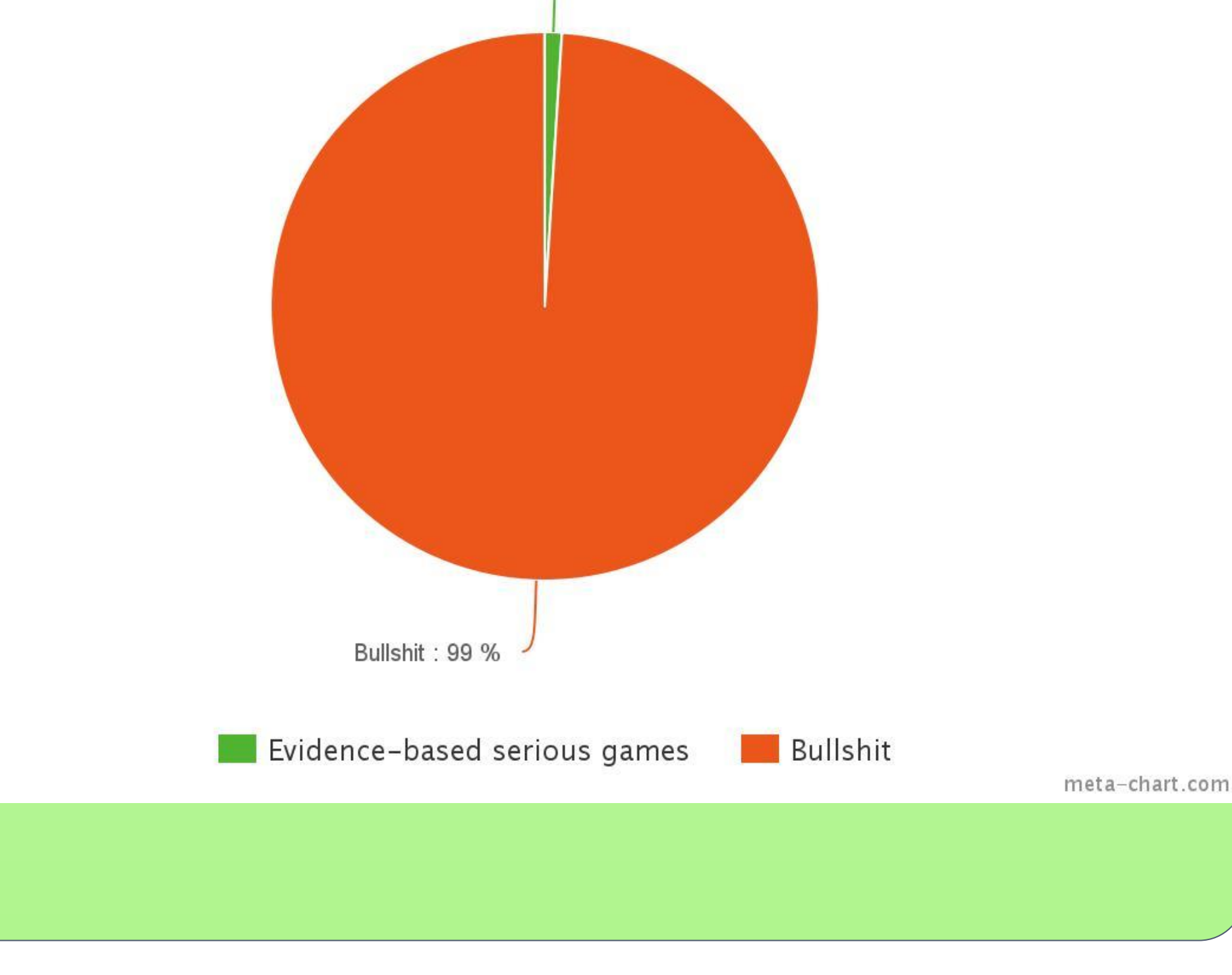

The Applied Bullshit Detector needs help to succeed.

For more information visit rogierkahlmann.com.